## and PDF **PDF**

## https://www.100test.com/kao\_ti2020/252/2021\_2022\_\_E8\_B7\_AF\_ E7\_94\_B1\_E5\_99\_A8\_E6\_c101\_252815.htm

 $1.$ 

 $\sim$  2.

 $\mathop{\mathrm{show}}$ 

interface serial

 $\mathbf 3$ .

 $4.$ 

shutdown

no shutdown

## show interface serial

show interface

ethernet

 $1.$ 

 $\alpha$  and  $\alpha$  the following  $\alpha$ 

## no ip route-cache

 $\sim$  2.

生。 3.如果接口和线路协议报告运行状态,并且节点的物理

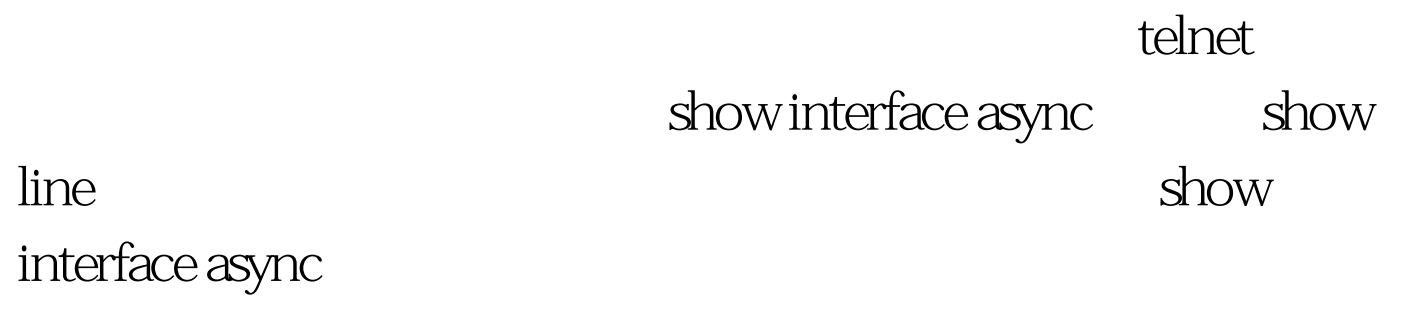

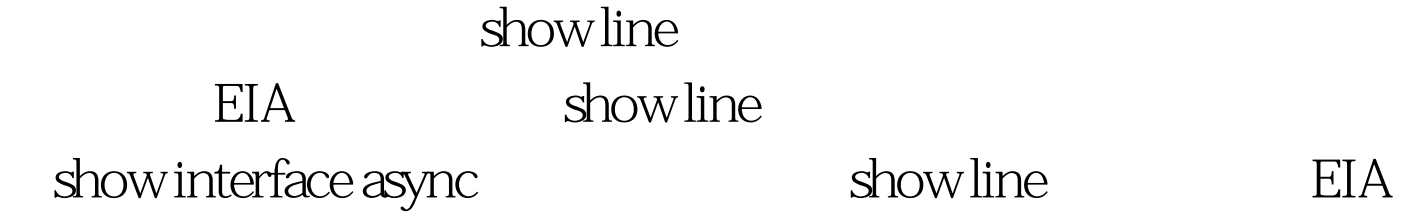

rxspeed txspeed show interface async show line show line **EIA** 

 $100Test$ www.100test.com